<span id="page-0-3"></span>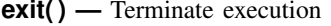

[Diagnostics](#page-1-1) [Also see](#page-1-2)

[Description](#page-0-0) [Syntax](#page-0-1) [Remarks and examples](#page-0-2) [Conformability](#page-1-0)

## <span id="page-0-0"></span>**Description**

 $ext{exit}(r)$  terminates execution and sets the overall return code to *rc*.

<span id="page-0-1"></span>exit() with no argument specified is equivalent to exit(0).

# **Syntax**

```
exit(real scalar rc)
exit()
```
## <span id="page-0-2"></span>**Remarks and examples [stata.com](http://stata.com)**

Do not confuse exit() and return. return stops execution of the current function and returns to the caller, whereupon execution continues. exit() terminates execution. For instance, consider

```
function first()
{
        "begin execution"
        second()
        "this message will never be seen"
}
function second()
{
        "hello from second()"
        exit(0)
}
```
The result of running this would be

```
: first()
 begin execution
 hello from second()
```
If we changed the  $exit(0)$  to be  $exit(198)$  in  $second()$ , the result would be

```
: first()
  begin execution
  hello from second()
r(198);
```
<span id="page-1-0"></span>No error message is presented. If you want to present an error message and exit, you should code  $exit(error(198));$  see  $[M-5]$  error().

### **Conformability**

<span id="page-1-1"></span>exit(*rc*): *rc*:  $1 \times 1$  (optional)

## **Diagnostics**

<span id="page-1-2"></span>exit(*rc*) and exit() do not return.

### **Also see**

 $[M-5]$  **error**( $)$  — Issue error message

[M-4] **[Programming](https://www.stata.com/manuals/m-4programming.pdf#m-4Programming)** — Programming functions

Stata, Stata Press, and Mata are registered trademarks of StataCorp LLC. Stata and Stata Press are registered trademarks with the World Intellectual Property Organization of the United Nations. StataNow and NetCourseNow are trademarks of StataCorp LLC. Other brand and product names are registered trademarks or trademarks of their respective companies. Copyright (c) 1985–2023 StataCorp LLC, College Station, TX, USA. All rights reserved.

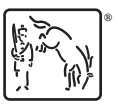

For suggested citations, see the FAQ on [citing Stata documentation](https://www.stata.com/support/faqs/resources/citing-software-documentation-faqs/).